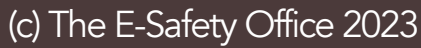

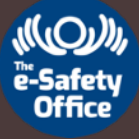

## **E-Safety Tips** Use the camera on your device or a QR app to scan the codes.

## FILTER YOUR BROADBAND

An important way to restrict what you child can view whilst browsing the internet is to activate your broadband settings.

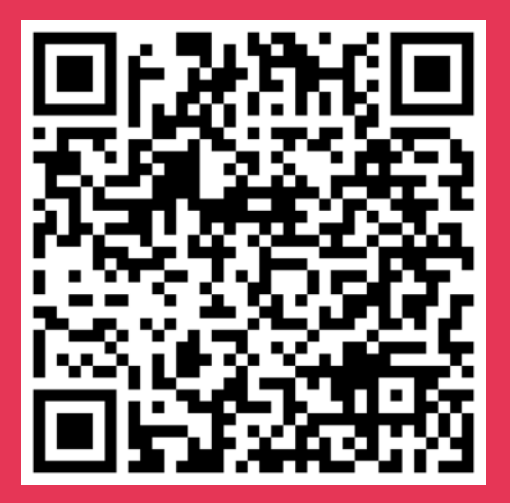

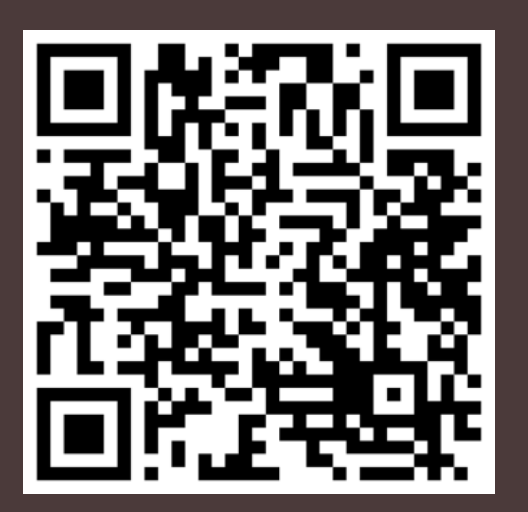

## KNOW ABOUT APPS

Apps are extremely popular with children. Parents should know what the age restrictions are and how to enable privacy settings.

## MAKING TECH SAFE

You can enable parental controls on the devices that your child uses to make them safer.

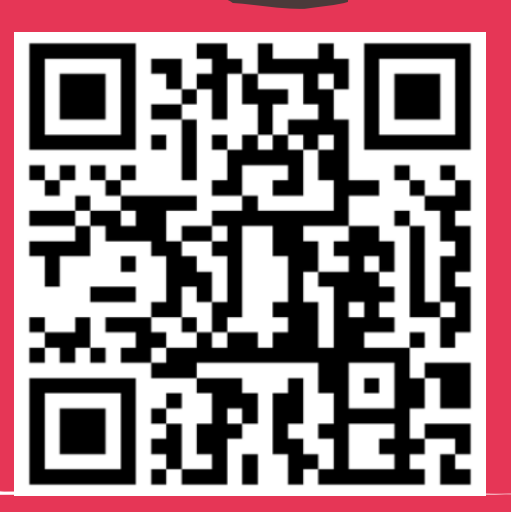